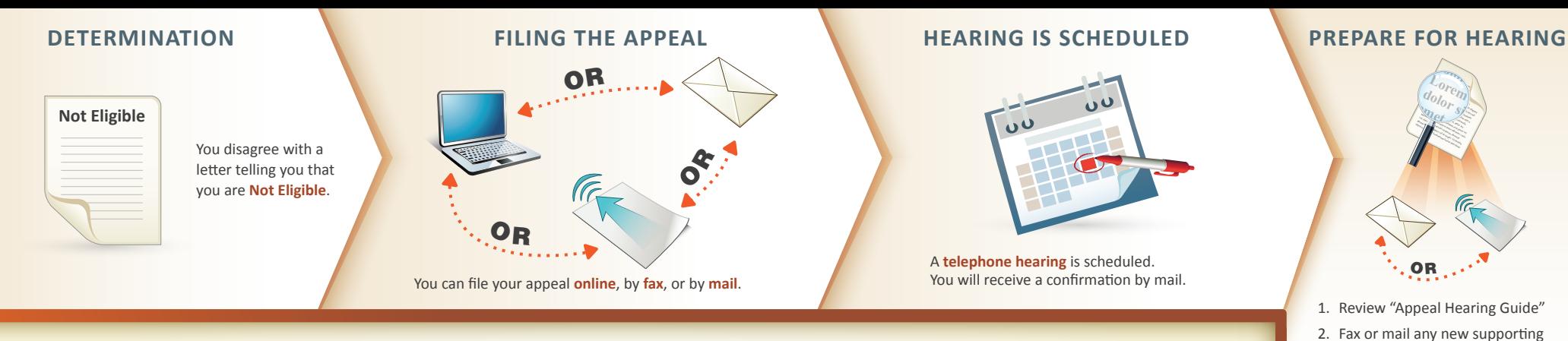

The unemployment law judge makes a **decision** and sends it out to both you and your former employer.

**• Timeliness is critical.** You must file your appeal within *45 calendar days* from the date on the

**IMPORTANT** 

*payment EVERY WEEK* you are unemployed

**RESOURCES THE DECISION**

**Decision**

**• You must continue to** *request benefit*

while you have an appeal pending.

determination.

## information to the appeals office **5 or more days before the hearing**.

- 3. Notify the Appeals office of any witnesses, representatives, or the need for an interpreter.
- 4. You can view appeal hearing documents in your account.

## **THE HEARING**

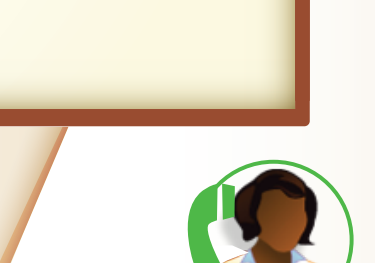

An **unemployment law judge conducts a telephone hearing** with you and your former employer.

## The Appeals Process **for APPLICANTS www.uimn.org**

**Instructions for Filing an Appeal "Appeal Hearing Guide"**

**!**

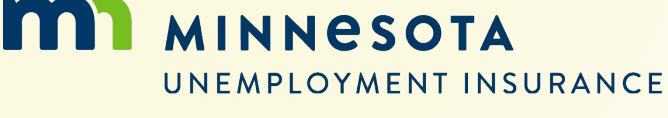